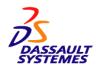

## **ENOVIA MatrixOne Version 10 Release 8 Modification Level 0**

ENOVIA MatrixOne® 10.8 solutions for Product Lifecycle Management (PLM) provide Intellectual Property (IP) modeling and collaborative business processes based on a single Service Oriented Architecture (SOA). From the conception of the new product, right through to delivery, ENOVIA MatrixOne 10.8 provides the following value:

- Transforming the value chain into a virtual enterprise
- Implementing standards-based solutions built to support global, enterprise-wide deployments
- Managing globally dispersed programs, project teams and connected activities
- Optimizing industry best practices and process excellence
- Connecting global engineering teams to enterprise business processes
- Driving multidiscipline engineering processes including mechanical, electrical, semiconductor, embedded software, and artwork design data

# **Hardware Requirements**

## **Common Hardware Requirements**

In this release the hardware and software requirements are combined.

#### **Release Supported Minimal Hardware and Software Requirements**

To run ENOVIA MatrixOne software, a customer must install at least one database server and one file server. The typical implementation has a single centralized database server. However, in rare cases, a customer may choose to distribute their implementation across multiple database servers. For each database server, the customer needs to install the ENOVIA Collaboration Platform and a Web application server in order to handle end-user requests from their Web browsers, which are used to run most ENOVIA MatrixOne products for end-users.

Whether the database is centralized or distributed, customers typically install multiple file servers in order to manage file content as close to end users as possible. For each file server, the ENOVIA File Collaboration Server and a Web application server is needed. In some cases, a customer can choose to have their database server and file server be on the same machine and use the existing ENOVIA Collaboration Platform and Web application server software installed for the database to handle all file management requests.

For each release, ENOVIA MatrixOne supports different combinations of database, Web application server, and Web browser products.

#### Supported Platforms for ENOVIA MatrixOne 10.8

#### Notes:

- All application servers, Java<sup>™</sup> Development Kit (JDK) versions, and browsers must be 32-bit, because ENOVIA MatrixOne is a 32-bit application.
- Download Mozilla for AIX® and HP-UX from IBM and HP web sites.
- WebLogic and WebSphere® support also include the Express version.
- ENOVIA Collaboration Platform is supported on Windows Vista and XP® as client-only.
- Oracle 10g database support includes the Enterprise, Standard, and Standard One editions; Oracle Real Application Clusters (RAC) are not supported.
- SQL Server 2005 editions include Enterprise and Standard.
- MySQL Enterprise 5.0 (latest 5.0 release) is supported; MySQL Connector/ODBC 3.51 (latest 3.51.x) version is also required on all clients. For Red Hat Enterprise Linux (RHEL), unixODBC must be installed.

## Solaris 10 (SPARC & Opteron x86)

| Category | Vendor      | Product                          | Supported |
|----------|-------------|----------------------------------|-----------|
| App Serv | BEA         | WebLogic 10/JDK 1.5              | Х         |
| App Serv | IBM         | WebSphere 6.1.0.11/JDK 1.5       | X         |
| App Serv | Open Source | Tomcat 6.0.14/JDK 1.5            | X         |
| App Serv | Sun™        | Java System 9.0 Update 1/JDK 1.5 | X         |
| Browser  | Microsoft®  | Internet Explorer 6 SP1/JRE 1.6  |           |
| Browser  | Microsoft   | Internet Explorer 7/JRE 1.6      |           |
| Browser  | Open Source | Firefox 2.0.x/JRE 1.6            | X         |
| Browser  | Open Source | Mozilla 1.7.x/JRE 1.5            |           |
| Database | Oracle      | Oracle 10g R2 (10.2.0.3)         | X         |
| Database | IBM         | DB2® 9.1 FP4                     |           |
| Database | MySQL AB    | MySQL Enterprise 5.0             |           |
| Database | Microsoft   | SQL Server 2005 SP2              |           |
|          |             |                                  |           |

#### JDK for Solaris:

- WebSphere V6.1.0.11, including bundled JDK
- WebLogic 10, including bundled Sun JDK
- Tomcat 6.0.14, with Sun JDK 5 update 13 or higher
- Sun Java System 9.0 update 1, with JDK 5 update

## HP-UX 11i (PA-RISC)

| Category | Vendor      | Product                          | Supported |
|----------|-------------|----------------------------------|-----------|
| App Serv | BEA         | WebLogic 10/JDK 1.5              | X         |
| App Serv | IBM         | WebSphere 6.1.0.11/JDK 1.5       |           |
| App Serv | Open Source | Tomcat 6.0.14/JDK 1.5            | X         |
| App Serv | Sun         | Java System 9.0 Update 1/JDK 1.5 |           |
| Browser  | Microsoft   | Internet Explorer 6 SP1/JRE 1.6  |           |
| Browser  | Microsoft   | Internet Explorer 7/JRE 1.6      |           |
| Browser  | Open Source | Firefox 2.0.x/JRE 1.6            |           |
| Browser  | Open Source | Mozilla 1.7.x/JRE 1.5            | X         |
| Database | Oracle      | Oracle 10g R2 (10.2.0.3)         | X         |
| Database | IBM         | DB2 9.1 FP4                      |           |
| Database | MySQL AB    | MySQL Enterprise 5.0             |           |
| Database | Microsoft   | SQL Server 2005 SP2              |           |

#### JDK for HP-UX:

- WebLogic V10, including bundled HP JDK
- Tomcat 6.0.14, with JDK 5.0.10 (HP)

#### AIX 5.3 TL05-03+ (Power 4&5)

| Category | Vendor      | Product                          | Supported |
|----------|-------------|----------------------------------|-----------|
| App Serv | BEA         | WebLogic 10/JDK 1.5              | Х         |
| App Serv | IBM         | WebSphere 6.1.0.11/JDK 1.5       | X         |
| App Serv | Open Source | Tomcat 6.0.14/JDK 1.5            | X         |
| App Serv | Sun         | Java System 9.0 Update 1/JDK 1.5 |           |
| Browser  | Microsoft   | Internet Explorer 6 SP1/JRE 1.6  |           |
| Browser  | Microsoft   | Internet Explorer 7/JRE 1.6      |           |
| Browser  | Open Source | Firefox 2.0.x/JRE 1.6            |           |
| Browser  | Open Source | Mozilla 1.7.x/JRE 1.5            | X         |
| Database | Oracle      | Oracle 10g R2 (10.2.0.3)         | X         |
| Database | IBM         | DB2 9.1 FP4                      | X         |
| Database | MySQL AB    | MySQL Enterprise 5.0             |           |
| Database | Microsoft   | SQL Server 2005 SP2              |           |

#### JDK for AIX:

- WebSphere V6.1.0.11, including bundled JDK
- WebLogic V10, with Java 5 SR6 (IBM)
- Tomcat 6.0.14, with Java 5 SR6 (IBM)

#### Windows Server 2003 SP2 (x86)

| Category | Vendor      | Product                          | Supported |
|----------|-------------|----------------------------------|-----------|
|          |             |                                  |           |
| App Serv | BEA         | WebLogic 10/JDK 1.5              | X         |
| App Serv | IBM         | WebSphere 6.1.0.11/JDK 1.5       | X         |
| App Serv | Open Source | Tomcat 6.0.14/JDK 1.5            | X         |
| App Serv | Sun         | Java System 9.0 Update 1/JDK 1.5 |           |
| Browser  | Microsoft   | Internet Explorer 6 SP1/JRE 1.6  | X         |
| Browser  | Microsoft   | Internet Explorer 7/JRE 1.6      | X         |
| Browser  | Open Source | Firefox 2.0.x/JRE 1.6            | X         |
| Browser  | Open Source | Mozilla 1.7.x/JRE 1.5            |           |
| Database | Oracle      | Oracle 10g R2 (10.2.0.3)         | X         |
| Database | IBM         | DB2 9.1 FP4                      | X         |
| Database | MySQL AB    | MySQL Enterprise 5.0             | X         |
| Database | Microsoft   | SQL Server 2005 SP2              | X         |
|          |             |                                  |           |

#### JDK for Windows:

- WebSphere V6.1.0.11, including bundled JDK
- WebLogic V10, including bundled Sun JDK
- Tomcat 6.0.14, with Sun JDK 5 update 13 or higher

### Red Hat Enterprise Linux 5 (x86)

| Category            | Vendor           | Product                                                          | Supported |
|---------------------|------------------|------------------------------------------------------------------|-----------|
| App Serv            | BEA              | WebLogic 10/JDK 1.5                                              | х         |
| App Serv            | IBM              | WebSphere 6.1.0.11/JDK 1.5                                       |           |
| App Serv            | Open Source      | Tomcat 6.0.14/JDK 1.5                                            |           |
| App Serv<br>Browser | Sun<br>Microsoft | Java System 9.0 Update 1/JDK 1.5 Internet Explorer 6 SP1/JRE 1.6 |           |
| Browser             | Microsoft        | Internet Explorer 7/JRE 1.6                                      | Х         |
| Browser             | Open Source      | Firefox 2.0.x/JRE 1.6                                            |           |
| Browser             | Open Source      | Mozilla 1.7.x/JRE 1.5                                            |           |
| Database            | Oracle           | Oracle 10g R2 (10.2.0.3)                                         | X         |
| Database            | IBM              | DB2 9.1 FP4                                                      |           |
| Database            | MySQL AB         | MySQL Enterprise 5.0                                             | X         |

JDK for Red Hat Linux: Tomcat 6.0.14, with Sun JDK 5 update 13 or higher

## Windows Vista (x86)

| Category | Vendor             | Product                                                                    | Supported |
|----------|--------------------|----------------------------------------------------------------------------|-----------|
|          | IBM<br>Open Source | WebLogic 10/JDK 1.5<br>WebSphere 6.1.0.11/JDK 1.5<br>Tomcat 6.0.14/JDK 1.5 |           |
| App Serv | Sun                | Java System 9.0 Update 1/JDK 1.5                                           |           |
| Browser  | Microsoft          | Internet Explorer 6 SP1/JRE 1.6                                            | X         |
| Browser  | Microsoft          | Internet Explorer 7/JRE 1.6                                                | X         |

| Browser  | Open Source | Firefox 2.0.x/JRE 1.6    |
|----------|-------------|--------------------------|
| Browser  | Open Source | Mozilla 1.7.x/JRE 1.5    |
| Database | Oracle      | Oracle 10g R2 (10.2.0.3) |
| Database | IBM         | DB2 9.1 FP4              |
| Database | MySQL AB    | MySQL Enterprise 5.0     |
| Database | Microsoft   | SQL Server 2005 SP2      |

#### **JDK for Windows**

- WebSphere V6.1.0.11, including bundled JDK
- WebLogic V10, including bundled Sun JDK
- Tomcat 6.0.14, with Sun JDK 5 update 13 or higher

#### Windows XP SP2 (x86)

| Category | Vendor      | Product                         | Supported |
|----------|-------------|---------------------------------|-----------|
| App Serv | BEA         | WebLogic 10/JDK 1.5             |           |
| App Serv | IBM         | WebSphere 6.1.0.11/JDK 1.5      |           |
| App Serv | Open Source | Tomcat 6.0.14/JDK 1.5           |           |
| App Serv | Sun         | Java System 9.0 Update 1/JDK 1. | 5         |
| Browser  | Microsoft   | Internet Explorer 6 SP1/JRE 1.6 | X         |
| Browser  | Microsoft   | Internet Explorer 7/JRE 1.6     | X         |
| Browser  | Open Source | Firefox 2.0.x/JRE 1.6           | X         |
| Browser  | Open Source | Mozilla 1.7.x/JRE 1.5           |           |
| Database | Oracle      | Oracle 10g R2 (10.2.0.3)        |           |
| Database | IBM         | DB2 9.1 FP4                     |           |
| Database | MySQL AB    | MySQL Enterprise 5.0            |           |
| Database | Microsoft   | SOL Server 2005 SP2             |           |

#### **JDK for Windows**

- WebSphere V6.1.0.11, including bundled JDK
- WebLogic V10, including bundled Sun JDK
- Tomcat 6.0.14, with Sun JDK 5 update 13 or higher

#### Macintosh

| Category                                                                                                    | Vendor                                                                                            | Product                                                                                                    | Supported |
|----------------------------------------------------------------------------------------------------|---------------------------------------------------------------------------------------------------|----------------------------------------------------------------------------------------------------|-----------|
| App Serv<br>App Serv<br>App Serv<br>App Serv<br>Browser<br>Browser<br>Browser<br>Browser<br>Database<br>Database<br>Database | BEA IBM Open Source Sun Microsoft Microsoft Open Source Open Source Oracle IBM MySQL AB Microsoft | WebLogic 10/JDK 1.5 WebSphere 6.1.0.11/JDK 1.5 Tomcat 6.0.14/JDK 1.5 Java System 9.0 Update 1/JDK 1. Internet Explorer 6 SPI/JRE 1.6 Internet Explorer 7/JRE 1.6 Firefox 2.0.x/JRE 1.6 Mozilla 1.7.x/JRE 1.5 Oracle 10g R2 (10.2.0.3) DB2 9.1 FP4 MySQL Enterprise 5.0 SQL Server 2005 SP2 |           |

### **Optional Co-Requisites**

In order to use the DesignSync functionality of the following products, the co-requisite product, ENOVIA Synchronicity DesignSync, is required.

- ENOVIA Semiconductor Accelerator for Enterprise Project Management - Named User (5672-SEP)
- ENOVIA Semiconductor Accelerator for IP Management -Named User (5672-SIP)
- ENOVIA Semiconductor Accelerator for Team Collaboration
   Named User (5672-SCC)

#### **Documentation**

ENOVIA MatrixOne product documentation is delivered with the product in a viewable multi-volume format, with a built-in search engine. Documentation includes:

- ENOVIA MatrixOne
- Matrix Query Language (MQL)
- Business Modeler
- System Manager

- Basics, Programming Guide
- Application Development Guide
- Installation Guide
- Release Bulletin

#### License Key Management

Some product functions require license keys. These keys must be requested from the Dassault Systemes Key Center. Customers will be provided instructions to obtain license keys with the product.

#### Specific License Keys

The following products require an Dassault Systemes License Use Management (LUM) software license key:

ENOVIA Collaboration Platform (CPF)

A new license control mechanism is being introduced for ENOVIA Collaboration Platform deployments. One LUM V4 Nodelocked key is required on each application server host. Even if more that one instance of the application server is running on that host, only one key is required.

A hardware identification number called the "target ID" (usually based on the MAC address of one of the NIC cards in the machine) is contained in the key.

No LUM key is required for ENOVIA Collaboration Platform (CPF) servers running on Solaris on x86 hardware, nor on Linux.

 ENOVIA Collaboration Platform for Development and Test (DTE)

Each application server host used for ENOVIA Collaboration Platform for Development and Test (DTE) requires the same ENOVIA Collaboration Platform (CPF) LUM key type described in the ENOVIA Collaboration Platform (CPF) section; there is not an unique key type for ENOVIA Collaboration Platform for Development and Test (DTE).

ENOVIA Collaborative Design for CATIA V5 (CT5)

ENOVIA Collaborative Design for CATIA V5 requires a CT5 license key for every named user. If a "Nodelock" license key is ordered, the key is installed on the LUM folder of the CATIA V5 machine. If a "network" (in LUM terms, Concurrent) key is ordered, the key is installed on the LUM server accessed by CATIA V5. Both procedures are identical to the ones used for standard CATIA V5 license key management.

The number of keys required in special circumstances, such as running macros or batch processes on a CATIA machine, is described in detail in the CATIA announcement letter and product documentation.

Dynamic licensing is not supported.

**Note:** Although CATIA V4 is LUM enabled, ENOVIA CATIA V4 Integration (5672-CT4) does not require a LUM software key.

Other Products Requiring a License Key

The following products use Cimmetry AutoVue 19.2 for file viewing and require a Cimmetry license key:

- ENOVIA Designer Central (DEC)
- ENOVIA Designer Central for Visualization (DEV)
- ENOVIA Collaborative 2D Viewing with AutoVue Professional (C2D)
- ENOVIA Collaborative 3D Viewing with AutoVue Professional (C3D)

The license keys and installation instructions are available from Oracle online at

http://licensecodes.oracle.com/cimmetry.html

The use of these license keys removes expiration dates and enforced limits on the number of seats/users. However, the number of AutoVue Web Edition seats you are entitled to is still equal to the number of named-users of the ENOVIA MatrixOne products (DEC, DEV, C2D, and C3D) already purchased.

### **National Language Support**

Most ENOVIA MatrixOne products can run in English, French, Italian, German, and Japanese. However, some newer products do not yet ship with all five languages. Exceptions are listed here.

| Prd Supported Languages                                                                                                    |
|----------------------------------------------------------------------------------------------------|
| ADI* English Only ADT English only (Programming toolkit) ADV English only (Programming toolkit) AER English only AK2 English only AUT English only CZD English, French, German and Japanese C3D English, French, German and Japanese CDH English only CDP English only |
| CLC English only                                                                                                    |
| CPW* N/A CST English only CT4 English only FCS N/A                                                                                                    |
| IMC* English, French, German and Japanese JDD English only JDE English only                                                                                                    |
| LCA English only                                                                                                    |
| LMA English only<br>LME English only                                                                                                    |
| MCN English only                                                                                                    |
| MED English only                                                                                                    |
| MGM English only MSU English only                                                                                                    |
| ORM English only                                                                                                    |
| PRI English only PRO English and Japanese                                                                                                    |
| QAM English only                                                                                                    |
| SAM English, Frénch, German and Italian<br>SCH* English only (Programming toolkit)<br>UGR English and Japanese<br>VEB English only                                                                                                    |
| VPR English only                                                                                                    |
| ZBD English only ZSD English only                                                                                                    |

# **Programming Requirements**

#### **Common Software Requirements**

\* New product

## **Release Supported Software Requirements**

In this release the hardware and software requirements are combined, refer to the section, Release Supported Minimal Hardware and Software Requirements.

## **Licensed Program Materials Availability**

 Restricted materials - No. This licensed program is available without source licensed program materials. It is available in object code only.

## **Supplemental Terms**

The following provisions are in addition to the terms and conditions in the Customer Agreement or any equivalent agreement executed by you and Dassault Systemes (the "Agreement"). You may not use the Program(s) if you do not have a valid Agreement in place with Dassault systemes or if you do not accept these Supplemental Terms and Conditions. Any capitalized terms that are not defined herein are defined in the Agreement.

#### Definitions

These Definitions are in addition to those in the Agreement.

"Authorized Remote User" shall mean an individual Named User of an entity conducting business with you remotely through the Internet, such as a supplier or customer.

"Named User(s)" means an individual(s) authorized by you with a unique username and password to use the ENOVIA MatrixOne Programs and includes Authorized Remote Users, provided that all Named Users comply with the terms of the Agreement and Supplemental Terms and Conditions. For the purpose of clarification, (i) a Named User shall never be interpreted to mean a corporation, partnership, non-incorporated entity, or any other type of organization or group of individuals as a whole, and (ii) Named Users shall not share or use the same username and password.

"System License" means a license to use certain ENOVIA MatrixOne Licensed Program(s) on a Designated Machine. A minimum number of one Named User license of identified prerequisite ENOVIA MatrixOne Programs is required in order to access a System License.

## 2. Use of ENOVIA MatrixOne Programs by Named Users and Authorized Remote Users

- a) You may replace Named Users as necessary to reflect permanent personnel changes, provided that the number of individuals authorized to use the ENOVIA MatrixOne Program(s) does not exceed the maximum number of Named User authorizations you have purchased from Dassault Systemes.
- b) Named User licenses to the ENOVIA MatrixOne Programs to which these Supplemental Terms and Conditions apply are granted for use worldwide and may be used only in connection with a specific Designated Machine.
- c) Named Users that are Authorized Remote Users may access the applicable Designated Machine remotely via the Internet for the sole purpose of enabling the Authorized Remote User to conduct business with you, provided that any such Authorized Remote User shall be limited to use of the ENOVIA MatrixOne Programs (a) solely as configured and deployed by you and (b) solely in connection with their performance of services for and on behalf of you, and not for such Authorized Named User's own or another's account or for the purpose of hosting, modifying, or otherwise using or

maintaining the ENOVIA MatrixOne Programs. You agree that you are responsible for ensuring that any use of the ENOVIA MatrixOne Programs by all Authorized Remote Users shall be in compliance with the terms and conditions of the Agreement and these Supplemental Terms and Conditions, and any breach by Authorized Remote Users of the terms of the Agreement and these Supplemental Terms and Conditions shall be deemed a breach by you.

#### 3. Compliance Verification

For purposes of this section, "Program Terms" means terms applicable to ENOVIA MatrixOne Programs in the Agreement and any applicable Transaction Documents, Attachments and Specifications (including this one). Upon reasonable notice, Dassault Systemes may verify your compliance with Program Terms at all site(s) and for all environments in which you use or install the ENOVIA MatrixOne Programs (whether for testing or productive use or otherwise). Such verification will be conducted during your normal business hours and in a manner that minimizes disruption to your business. Dassault Systemes may use an independent auditor to assist with such verification, provided Dassault Systemes has a written confidentiality agreement in place with such auditor.

As reasonably necessary to verify your use and installation of the ENOVIA MatrixOne Programs and your compliance with the Program Terms, you agree to: 1) create, retain, and provide to Dassault Systemes and its auditors written and other records, system tools outputs, and other electronic or hard copy system information, including information regarding the system configurations on which the ENOVIA MatrixOne Programs operate; and 2) permit Dassault Systemes and its auditors to be present and observe while you access machines to provide such records, outputs and other system information.

Dassault Systemes will notify you in writing if any such verification indicates that you are not in compliance with the Program Terms. You agree to promptly pay any additional charges and other liabilities you become obligated to pay based on its use and deployment of ENOVIA MatrixOne Programs or your failure to comply with the Program Terms at any time during the period such ENOVIA MatrixOne Programs are licensed to you.

The rights and obligations in this section remain in effect during the period such ENOVIA MatrixOne Programs are licensed to you and for two years thereafter. This section applies to all ENOVIA MatrixOne Programs licensed within your Enterprise, including any licensed under separate Attachments and Transaction Documents, notwithstanding any contrary audit provisions that may be contained in them.

#### 4. Excluded Components

The provisions of this paragraph do not apply to the extent they are held to be invalid or unenforceable under the law that governs this license. The components listed below are "Excluded Components." Notwithstanding any of the terms in the Agreement or any other agreement you may have with Dassault systemes:

(a) the third party suppliers of such Excluded Components ("Suppliers") provide the components WITHOUT WARRANTIES OF ANY KIND and, such Suppliers DISCLAIM ANY AND ALL EXPRESS AND IMPLIED WARRANTIES AND CONDITIONS INCLUDING, BUT NOT LIMITED TO, THE WARRANTY OF TITLE, NON-INFRINGEMENT OR INTERFERENCE AND THE IMPLIED WARRANTIES AND CONDITIONS OF MERCHANTABILITY AND FITNESS FOR A PARTICULAR PURPOSE, WITH RESPECT TO THE EXCLUDED COMPONENTS:

(b) in no event are the Suppliers liable for any direct, indirect, incidental, special, exemplary, punitive or consequential damages, including but not limited to lost data, lost savings, and lost profits, with respect to the Excluded Components;

(c) Dassault Systemes and the Suppliers are not liable to You, and will not defend, indemnify, or hold You harmless for any claims arising from or related to the Excluded Components.

The following are Excluded Components:

Getline1993 version

Krypto **OpenLDAP** OpenSSL Sun RPC

Tcl

ftp client

JavaMail

JRegEx Cryptix

dib2jpeg.lib

jpeg.lib

Java Service Wrapper

libxml2

libxml2 (windows)

expat

libCurl

Python

JavaMail

JavaBeans Activation Framework

JAXP

**JSSE** 

ImageEncoder and GifEndcoder

dsofile cximage.lib Nano XML

ThumbExtract

Apache Servlet-API

Axis

**JDOM** 

Xalan Xerces

Jakarta POI

Xerces2

Log4J

commons-math-1.1.jar

Axis

HttpClient

Jakarta POI

Castor

aprUtil

SSLUtils Xml-Apis.jar

Jakarta/Commons/Sandbox/Compress

Tomcat

Notices and important information that Dassault systemes is required to provide to You with respect to the Excluded Components, may be found in product documentation (such as Installation Guides, Administrator's Guides and / or User Guides) on the product media.

Your use of the Excluded Components is governed by the terms of the Agreement and not by any terms that may be contained in the NOTICES file(s). The terms contained in the Agreement are offered by Dassault Systemes and not by any other party. Future Program updates or fix packs may contain additional Excluded Components. Such additional Excluded Components, and related notices and information, if any, will be listed in another file that accompanies the Program update or fix pack.

## Type/Duration of Program Services (also referred to as "Support Services")

You will find all necessary information including processes, on Dassault Systemes web site :

http://www.3ds.com/terms/support-policies

## **Designated Machine Identification**

No

### **Test Period**

No

## **Use-Based Charges/Usage Restrictions**

Charges for this program are based on the number of users logged on at any time. The total number of users logged on may not exceed the number for which you have been authorized. If the total number exceeds your authorization, you must notify Dassault Systemes and obtain additional authorizations.

## **Softcopy Publications**

The program that Dassault systemes licenses may include licensed publications in displayable or source form. Except as provided in this section, the terms and conditions of the license agreement with Dassault Systemes apply to these publications and to any copies that are made from them.

The licensed publications may be used in displayable or source form on all machines designated for this program. The licensed publications may also be copied and used on other machines in support of authorized use of this program.

To support authorized use of the Program, printed copies of the displayable or source material may be made if the copyright notice and any other legend of ownership is reproduced on each copy or partial copy. 1

## Warranty

This program is warranted as specified in the Dassault Systemes

Licensed Program Specifications may be updated from time to time and such updates may constitute a change in specifications.

Following the discontinuance of all program services, this program will be provided "As Is" as specified in the Dassault Systemes license.

### Footnotes:

#### **Trademarks**

Company, products and services names may be trademarks or services marks of related companies.

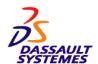

References in this publication to Dassault Systemes products, programs, or services do not imply that Dassault Systemes intends to make these available in all countries in which Dassault Systemes operates.

Any other documentation with respect to this licensed program, including any documentation referenced herein, is provided for reference purposes only and does not extend or modify these specifications.

March 2010